# **TYPO3.Flow - Feature # 23**

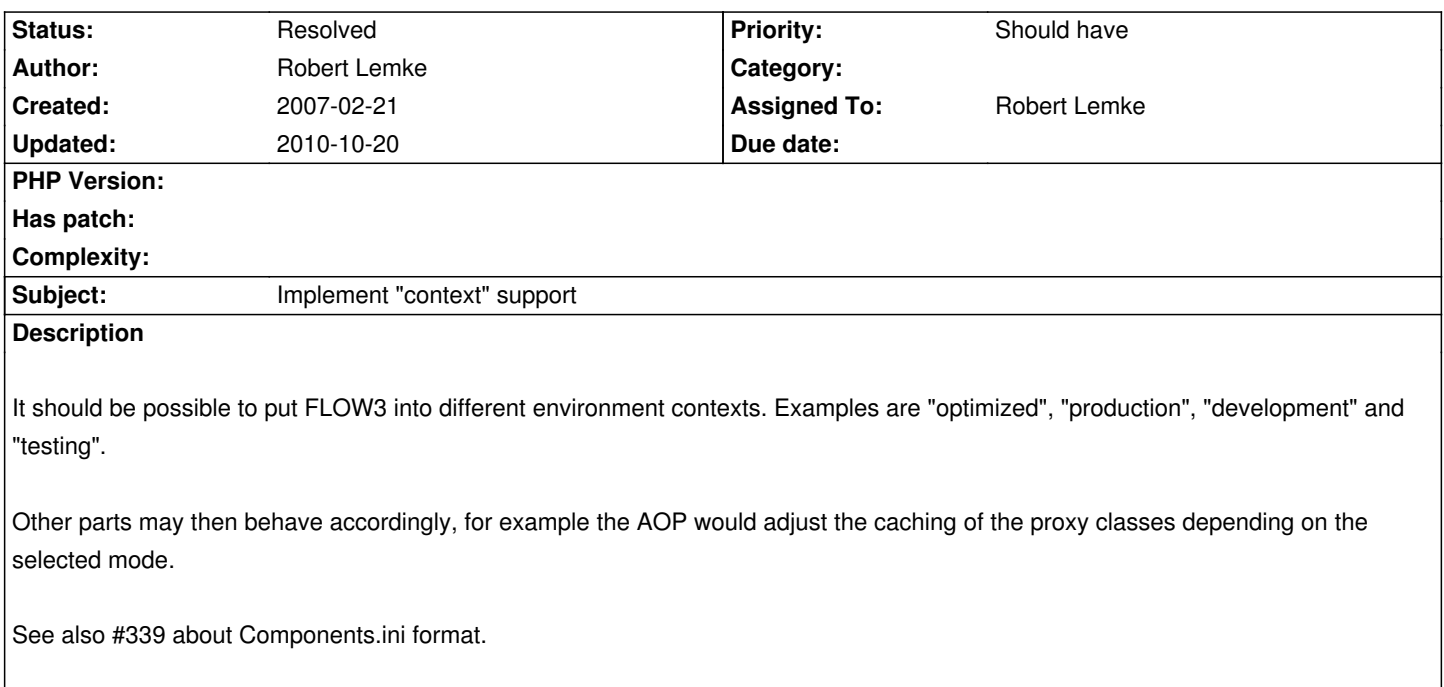

# **Associated revisions**

**Revision 7da2ee0b - 2008-02-27 13:55 - Robert Lemke**

- FLOW3: (Reflection) Added getProperty() to T3\_FLOW3\_Reflection\_Class. Fixes #370.
- FLOW3: (Cache) Implemented load() support for the File backend. Addresses #368.
- FLOW3: (Component) The component manager's default context is now "Development". Relates to #23.
- Testing: The Base Testcase now sets the cloned component manager's context to "Testing".

#### **History**

## **#1 - 2008-01-23 11:53 - Robert Lemke**

*- Target version changed from 2 to 1*

## **#2 - 2008-02-20 09:55 - Robert Lemke**

*- Subject changed from Create "environment mode" support to Implement "context" support*

## **#3 - 2008-07-01 15:35 - Robert Lemke**

*- Target version deleted (1)*

#### **#4 - 2008-08-04 14:35 - Robert Lemke**

*- Status changed from New to Resolved*